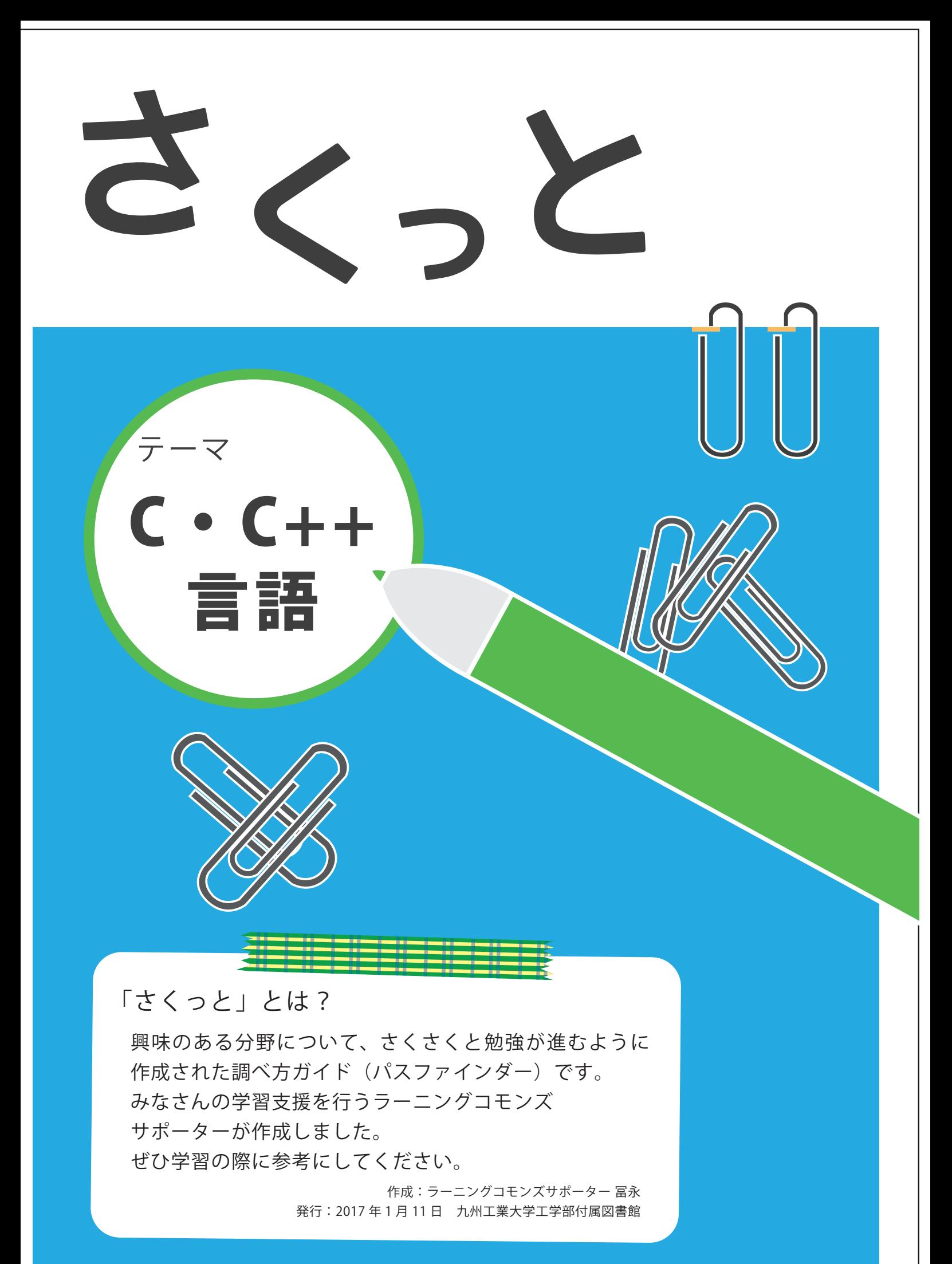

# 1. はじめに

#### 「C 言語」とは?

プログラミング言語の1つである。コンピュータが理解できるのは機械語のみであるが、機械語 は人間が簡単に理解できるような形式にはなっていない。そこで、人間が理解しやすくプログラ ミングできるように開発された言語が C 言語である。C 言語をコンパイルすることで機械語に翻 訳され、晴れてプログラムを実行することができる。このように、人間が理解しやすい概念をもっ た言語を高級言語と呼ぶ。一般に「C ( シー )」と呼ばれる。

#### 「C++ 言語」とは?

C 言語の拡張版である。C 言語の持つすべての特徴をもっており、オブジェクト指向プログラミン グに向いた言語である。C++ で追加された機能として、クラス、オーバーロード、名前空間など がある。これらの機能がオブジェクト指向をサポートしている。

## テーマに関するキーワード

● プログラミング、コンパイル、高級言語、オブジェクト指向

# 2. 学習のために

# 2-1. 環境構築

プログラミングを実際に行うにあたって、開発環境を準備する必要がある。その例を以下に示す。

● オンライン実行環境

インターネットが使える環境であれば、ウェブブラウザを用いてプログラミングすることが できる。開発環境を PC に構築する必要がないので、手軽にプログラミングができる。PC 上 で環境設定をするのが難しい人や、初心者におすすめ。

#### ● PC 上で環境構築

OS によって構築方法が異なり、環境を構築するのは容易ではない。しかし、設定に多様性が あるので、自分好みのプログラミング環境にカスタマイズをすることができる。

# 2-2. 基本を理解しよう

サンプルプログラム

```
#include <stdio.h>
2 void main(){<br>3 printf("Hel
       printf("HelloWorld.¥n");
\overline{4}
```
実行結果

Hello World.

このプログラムは、入門書にもよく出てくるもので、文字列を表示するプログラムである。

ヘッダファイル

#include でヘッダファイルを読み込む。ヘッダファイルを読み込むことでさまざまな関数を 使用することができる。ここでは、stdio.h と呼ばれる標準ライブラリのヘッダファイルを読 み込んでいる。

関数

C 言語プログラミングおいて必須の関数としてメイン関数がある。void main() がこれにあ たり、このメイン関数内に書かれたことが実行される。

printf 関数はコンソールに文字を出力する関数で、本プログラムにおけるメインのコードで ある。

# 2-3. よくある誤り

- 1. コンパイル時のエラー
	- ・セミコロン (;) の付け忘れ
	- ・スペルミス
	- ・全角スペース
- 2. 実行時のエラー
	- ・値のゼロ割
	- ・配列の範囲外を使用
	- ・型の間違い
- 3. アルゴリズムの誤り

 プログラミングによるアルゴリズムの実装以前に、アルゴリズムの間違いにより意図し た結果が得られないことがある。

# 3. 理解を深めよう 最新動向をチェック!

C・C++ 言語以外にも、Python や Java などさまざまなプログラミング言語が存在する。言語は 違えど、どれも似たような実行結果を得ることができる。しかし、関数の名前や使用方法、プロ グラミングのしやすさが異なるため、それぞれの特徴を知った上で利用する必要がある。

有用なツール

#### エディタ

- ・Emacs
- ・Sublime Text
- ・Visual Studio
- ・Eclipse
- 関連のある研究室・個人・団体(サークル)など
	- ・自然科学部
	- ・CIR-KIT( 九工大自律移動ロボット製作プロジェクト )
	- ・機械・制御・電気・情報系の研究室
- ▶参考文献 甲
	- ・「C 言語よくある誤り」長岡技術科学大学 自然言語処理研究室 http://www.slideshare.net/jnlp/c-12661602

# 4. 問題

# 初級編

次のプログラムを実行したとき、得られる出力結果は何か?

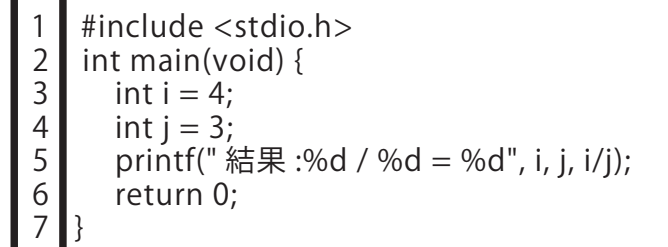

### 中級編

次のプログラムを実行したとき、得られる出力結果は何か?

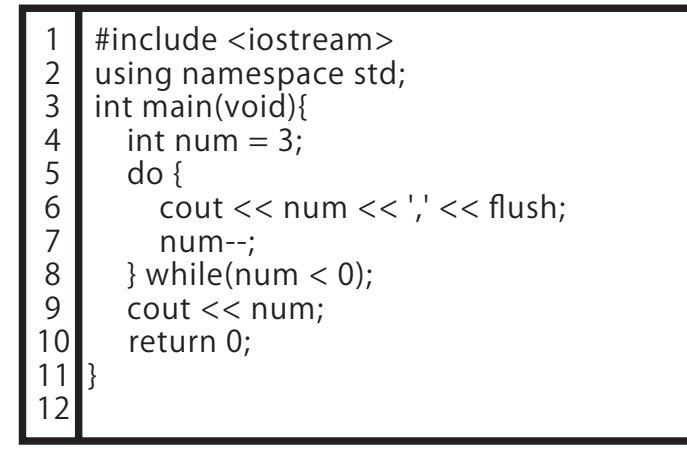

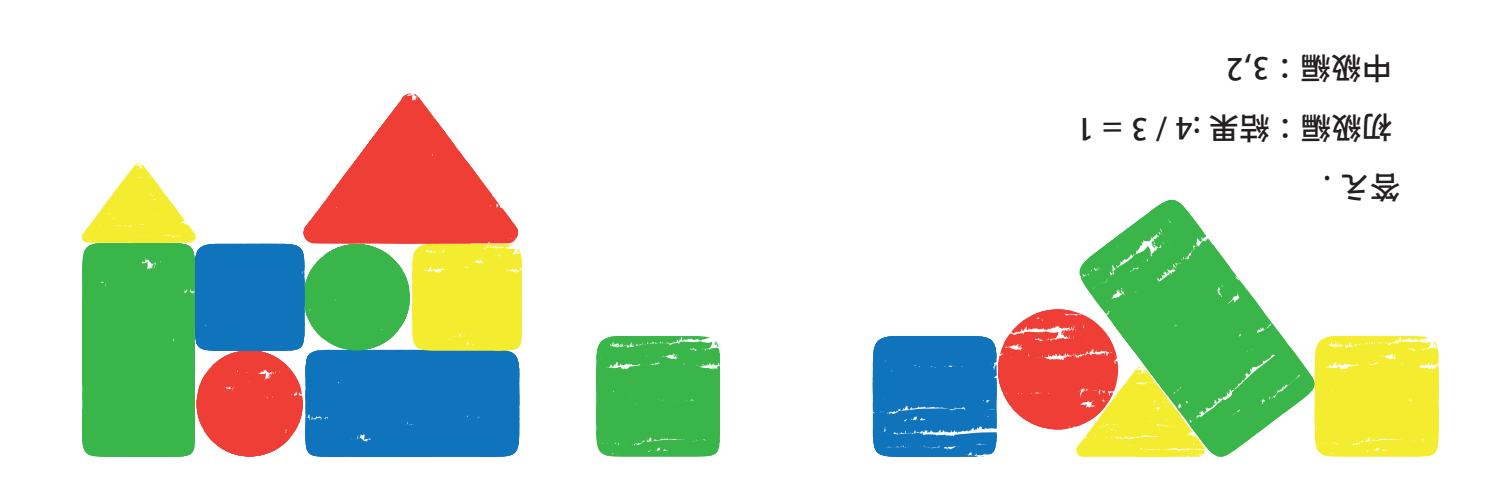